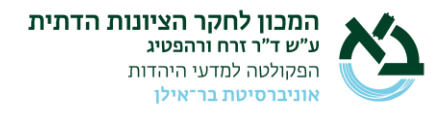

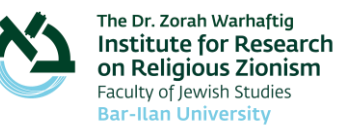

### **קובץ הנחיות לחיפוש בארכיון המכון לחקר הציונות הדתית**

### **כניסה לאתר**

#### **[/](https://ziondatit.keysofthost.com/)[https://ziondatit.keysofthost.com](https://ziondatit.keysofthost.com/)**

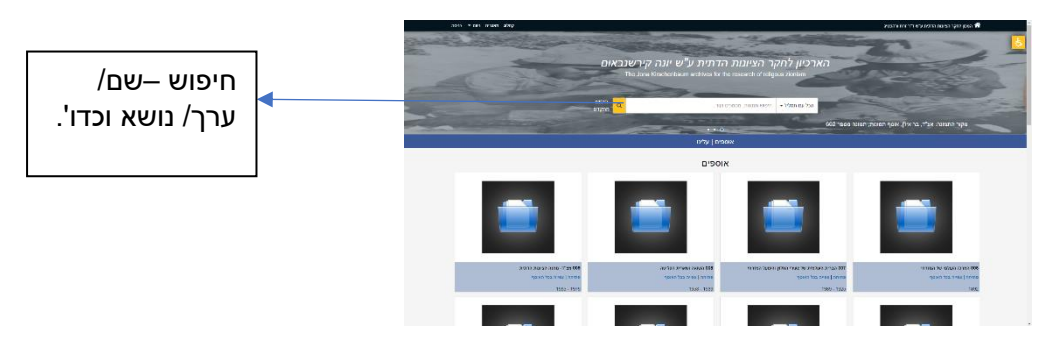

**תיק** 

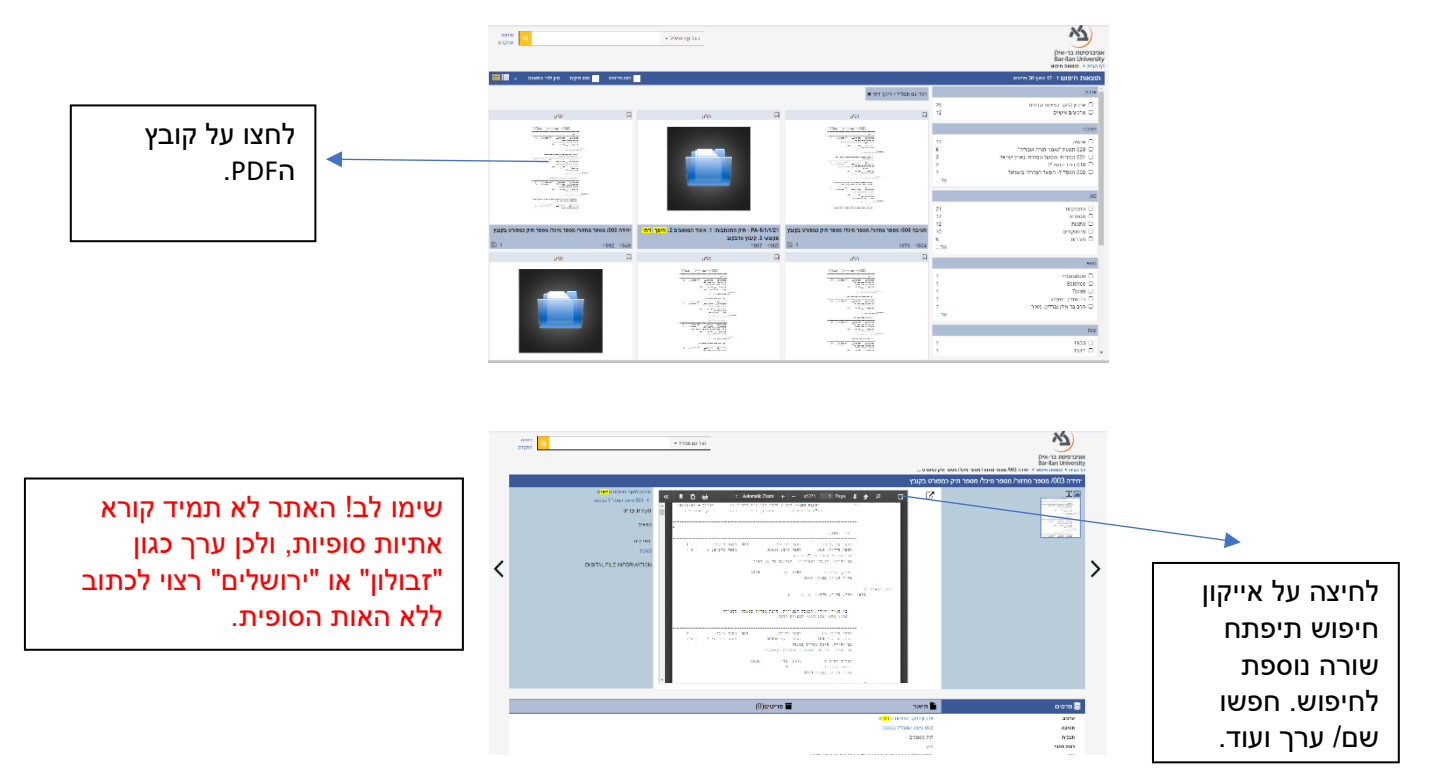

**לאחר שמצאתם.ן את המיכלים / תיקיות. העתיקו את הפרטים הבאים: הנושא, מספר יחידה, מספר פריט, מספר תיק. העבירו את הפרטים למייל:**  [il.ac.biu@haiman.aliza](mailto:aliza.haiman@biu.ac.il) **וצרו קשר עם עליזה אדלמן 052-6099888**

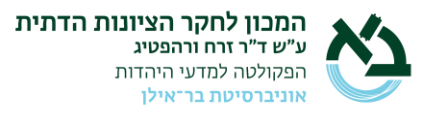

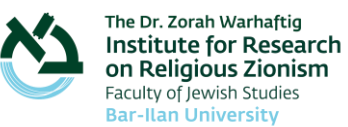

# **כאשר מעוניינים לעבור על הקובץ בזמן שנוח לכם, סמנו את האייקון**

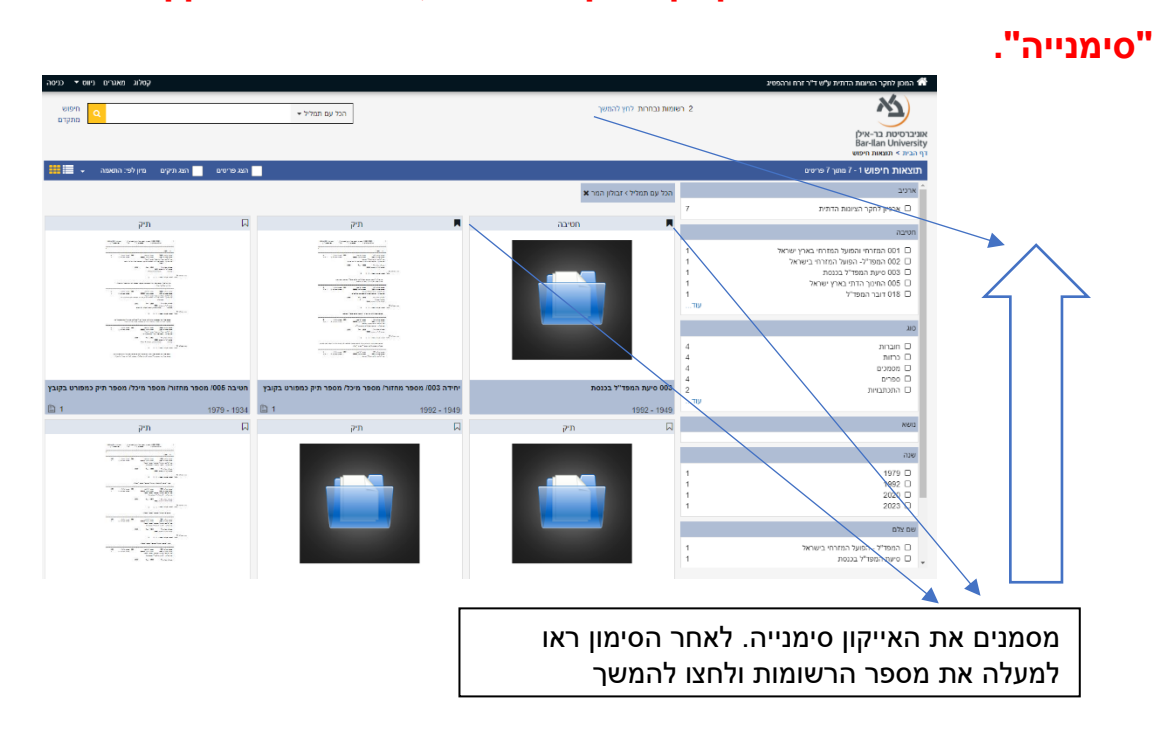

# **לאחר שלחצ תם .ן המשך, יפתח החלון הבא:**

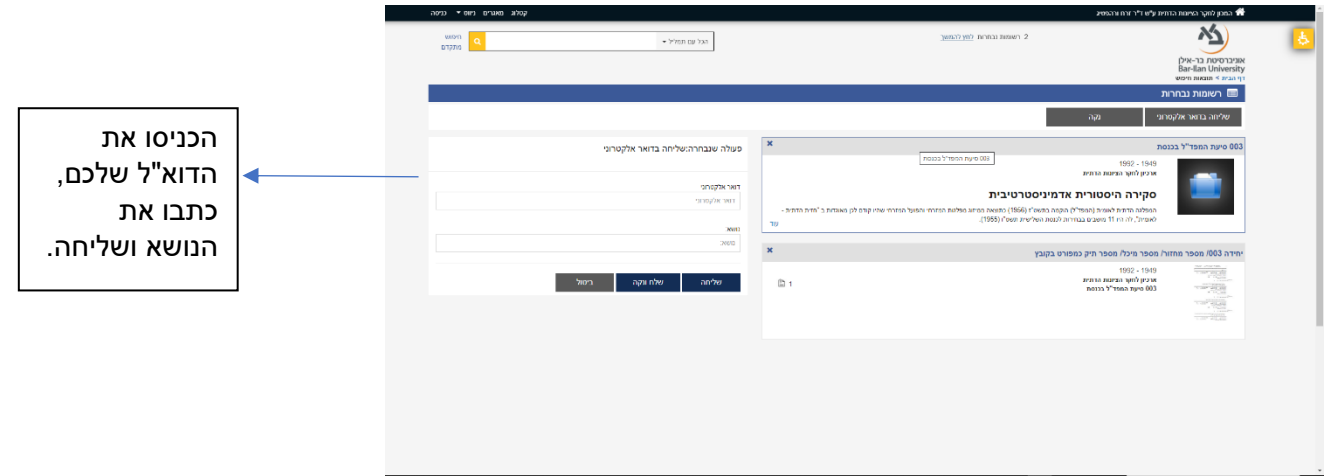

**חטיבה**

כאשר מדובר בחטיבה, יש ללחוץ על תמונת התיקייה.

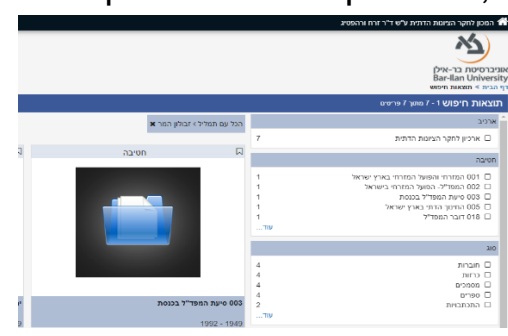

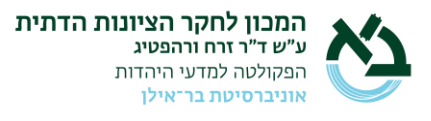

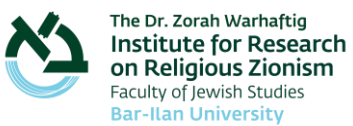

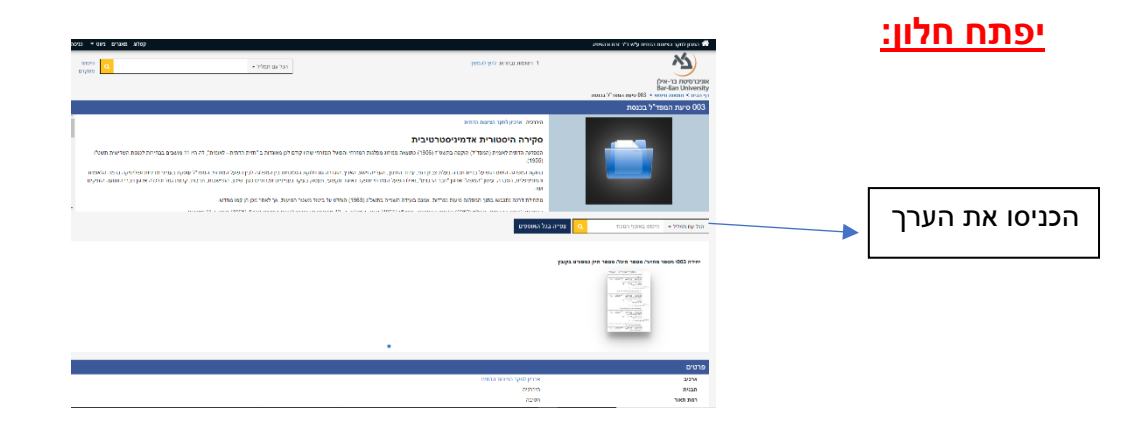

**לאחר שמצאתם.ן את המיכלים / תיקיות. העתיקו את הפרטים הבאים: הנושא, מספר יחידה, מספר פריט, מספר תיק. את הפרטים נא העבירו את הפרטים למייל:** [il.ac.biu@haiman.aliza](mailto:aliza.haiman@biu.ac.il) **וצרו קשר עם עליזה אדלמן 052-6099888**

 **בהצלחה!**